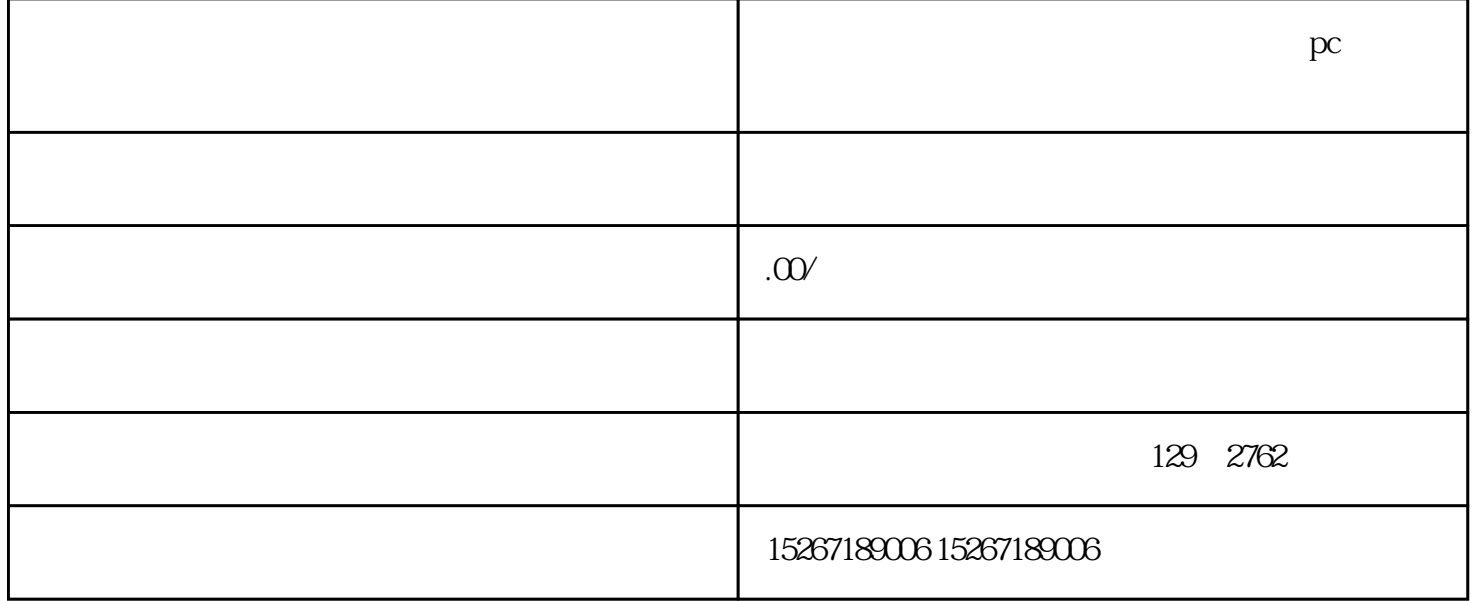

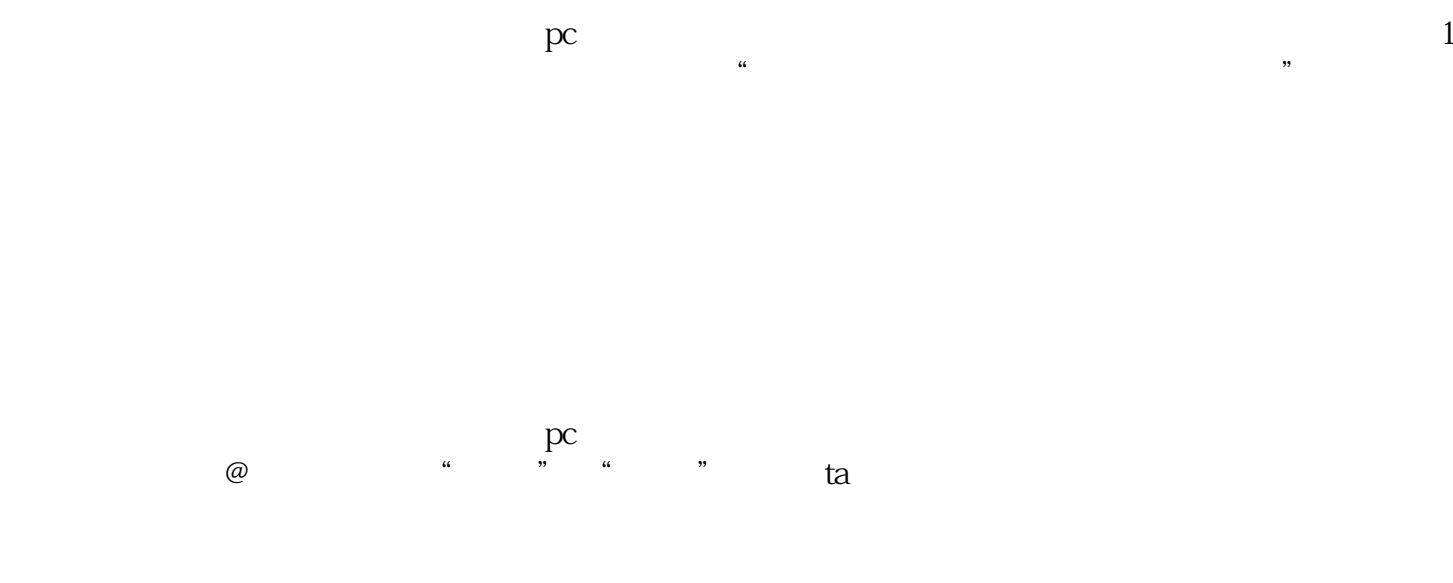

,

 $\sim$  $pc$